## SAP ABAP table RKPOS PI {RKPOS: Additional posting information}

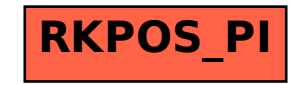